## **Parent Product CSV Column List & Definitions**

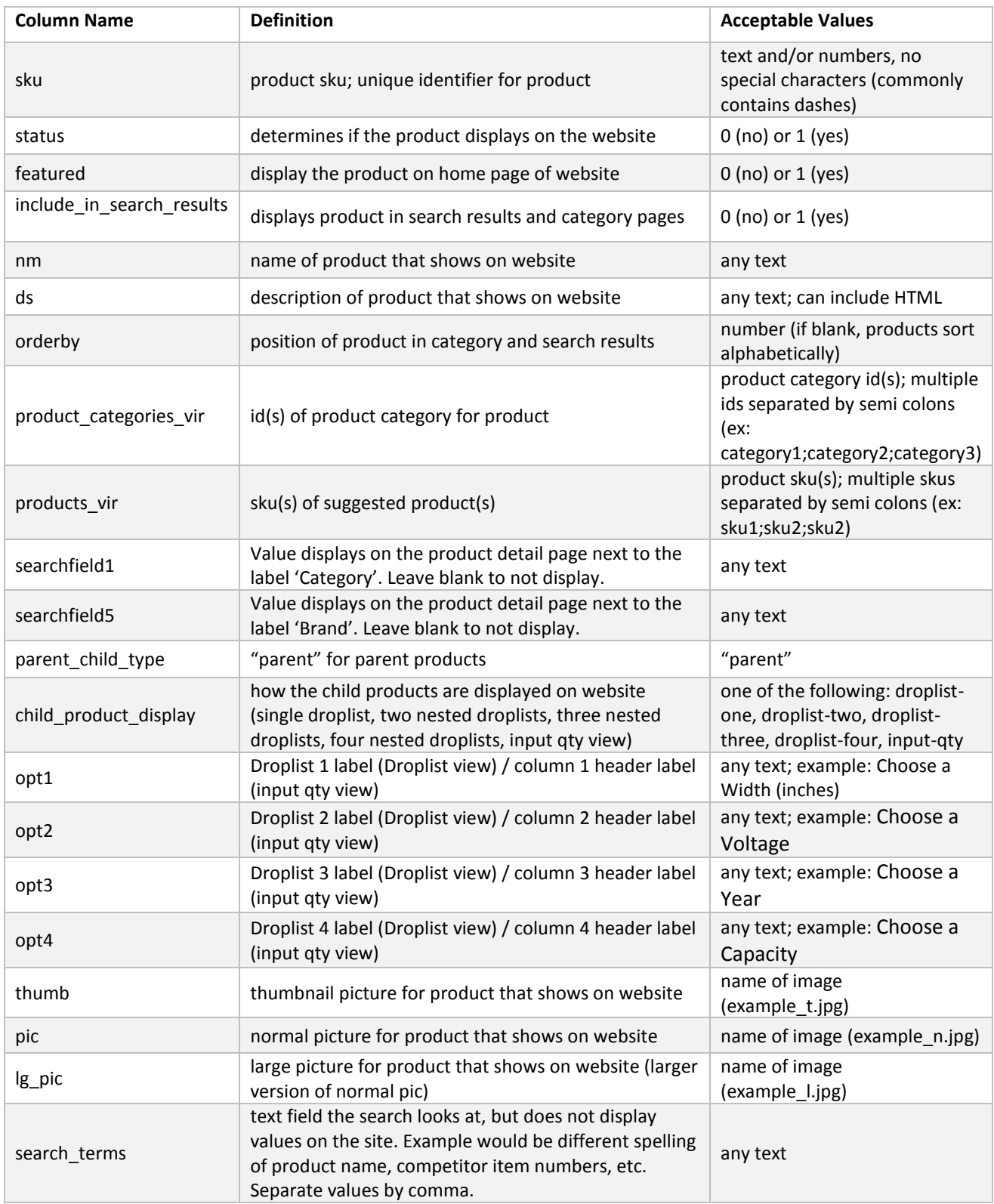